# **INTRODUCTION AU** MODÈLE LINÉAIRE

# Plan du Chapitre 1

- 1. Les données
- 2. Présentation d'exemples
- 3. Écriture d'un modèle
- 4. Cadre du modèle linéaire
- 5. Postulats
- 6. Liens avec les autres modules de FPSTAT2

FPSTAT INRA 1997

## **Les donnees ´**

On dispose d'un ensemble de N observations sur lesquelles ont été effectuées V + 1 mesures des variables Y, Z1, Z2, ..., ZV.

On veut expliquer ou prévoir Y à l'aide des variables Z1, Z2, ..., ZV.

Y est une variable **quantitative** appelée *variable réponse* ou *variable dépendante* ou *variable expliqu´ee* ou encore *variable endog`ene*.

Z1, Z2, ..., ZV sont des variables qualitatives ou quantitatives appelées *pr´edicteurs* ou *variables ind´ependantes* ou *variables explicatives* ou encore *variables exogènes.* 

Les *prédicteurs* quantitatifs sont aussi appelés régresseurs.

Les *prédicteurs* qualitatifs sont aussi appelés facteurs.

## **Presentation d'exemples ´**

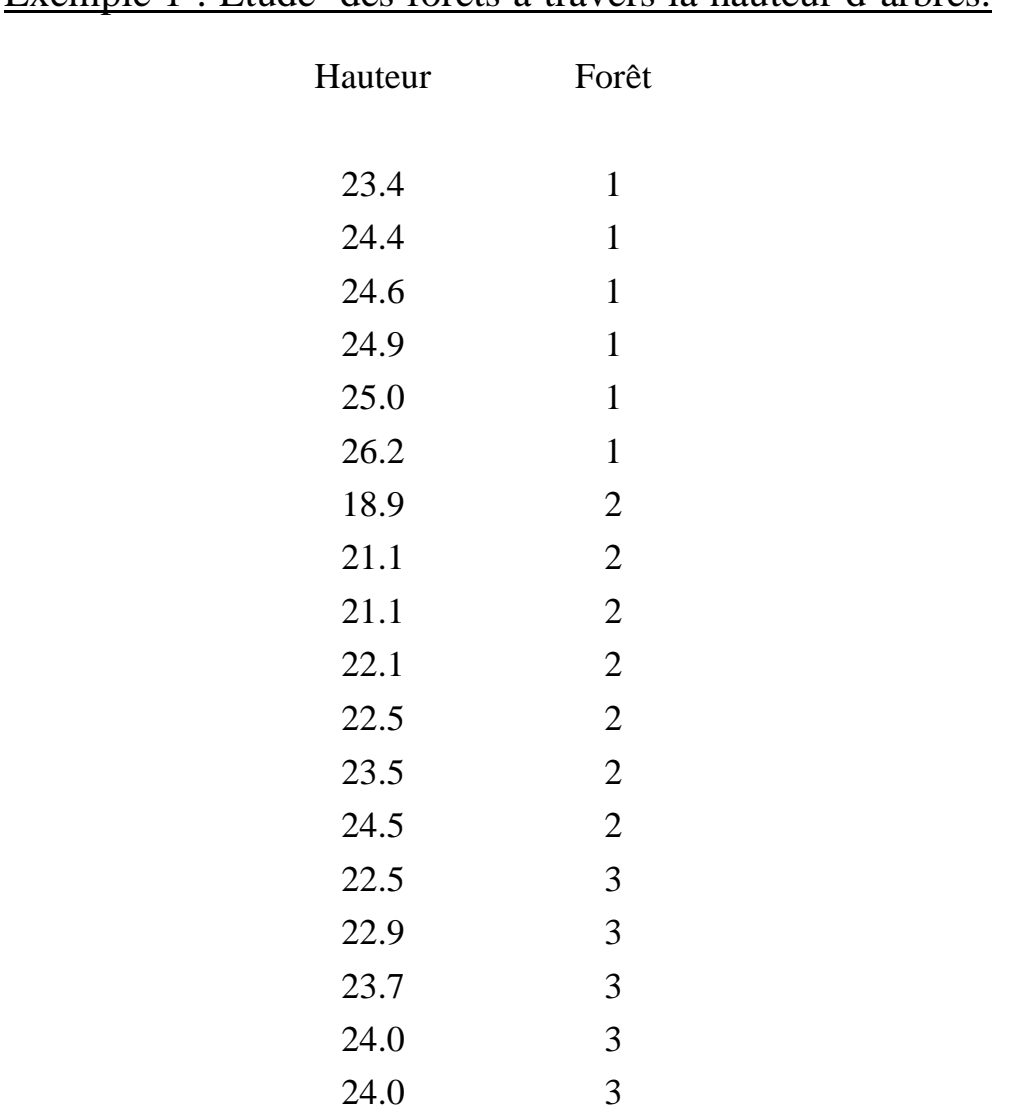

Exemple 1 : Étude des forêts à travers la hauteur d'arbres.

Question : Nature des variables ? Méthode d'analyse ?

#### **Exemple 2 : E´tude de la teneur en huile de populations de tournesol d'origines vari´ees, crois´ees `a deux testeurs T1 et T2**

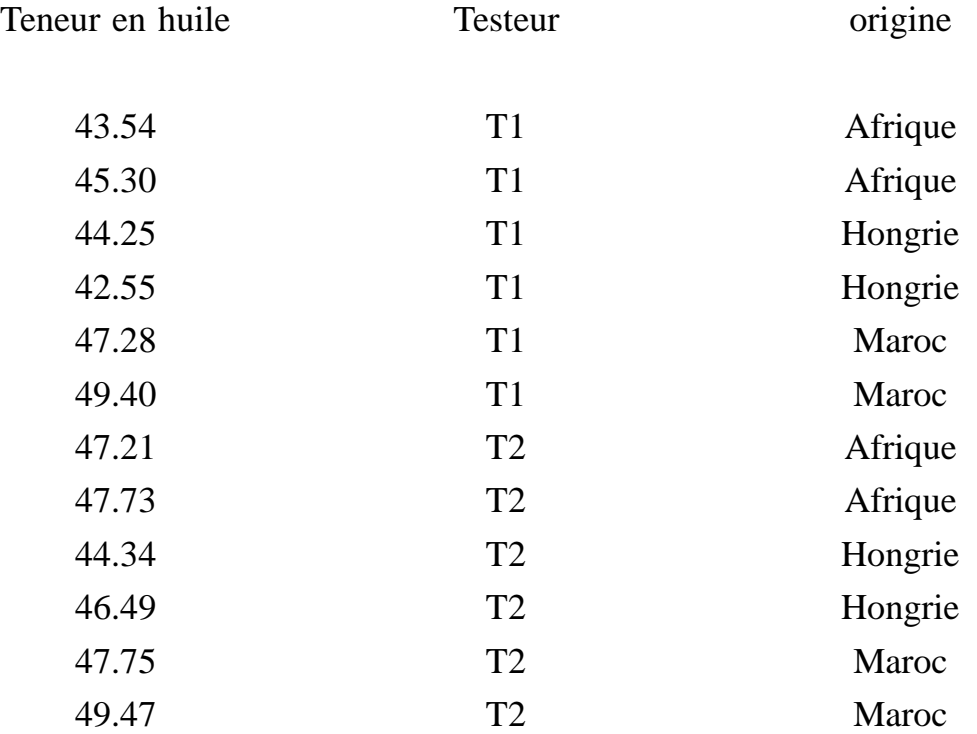

Question : Nature des variables ? Méthode d'analyse ?

#### **Exemple 3 : E´tude de la relation entre la tension arte´rielle et l'aˆge**

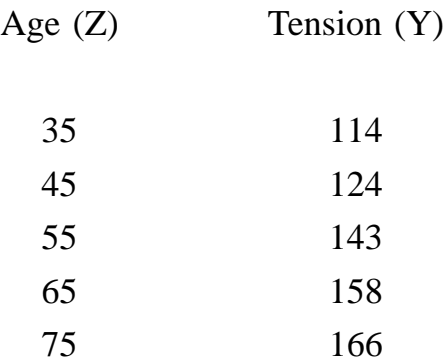

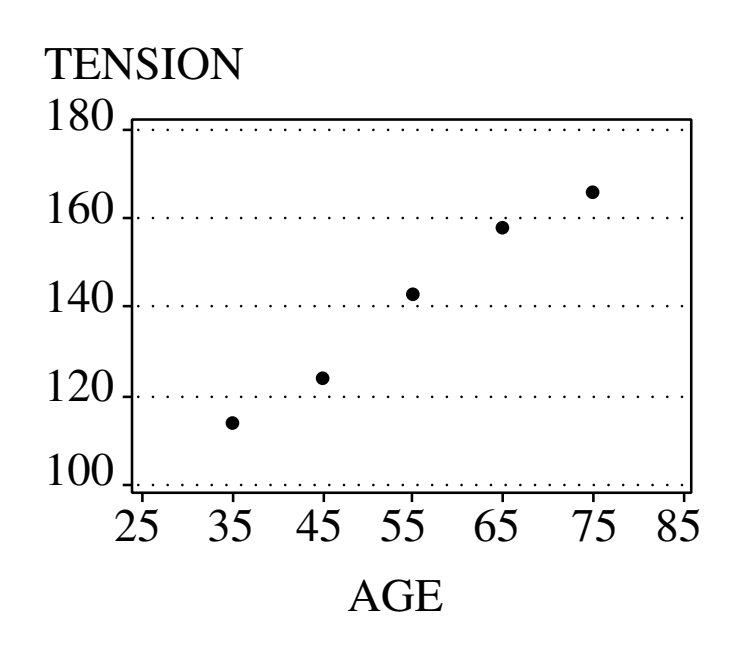

Question : Nature des variables ? Méthode d'analyse ?

#### **Exemple 4 : E´tude du rendement de ble´ en fonction de doses de fertilisants AZ, PH et PO**

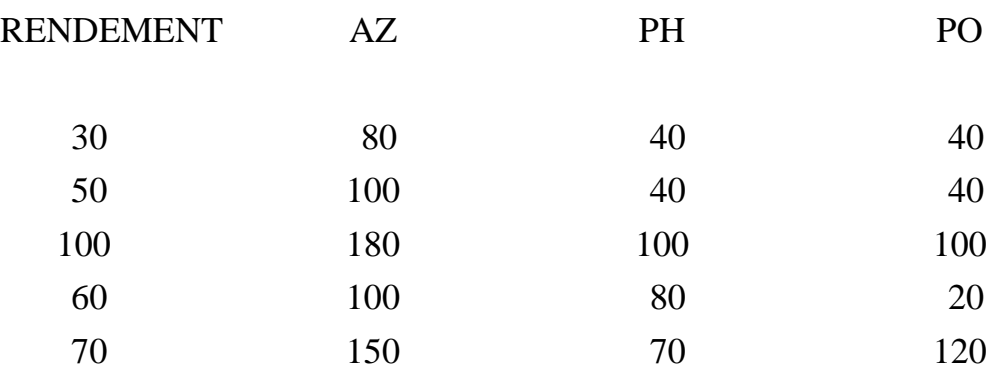

Question : Nature des variables ? Méthode d'analyse ?

#### Exemple 5 : Étude de l'adaptation d'une variété de moutarde à la sécheresse

Mesures 34 jours après repiquage (sans irrigation).

RC : Nombre de racines courtes tubérisées.

LT : Longueur de la tige.

HF : Potentiel hydrique foliaire.

PR : Poids matière sèche des racines.

PA : Poids matière sèche des parties aériennes.

FE : Nombre de feuilles.

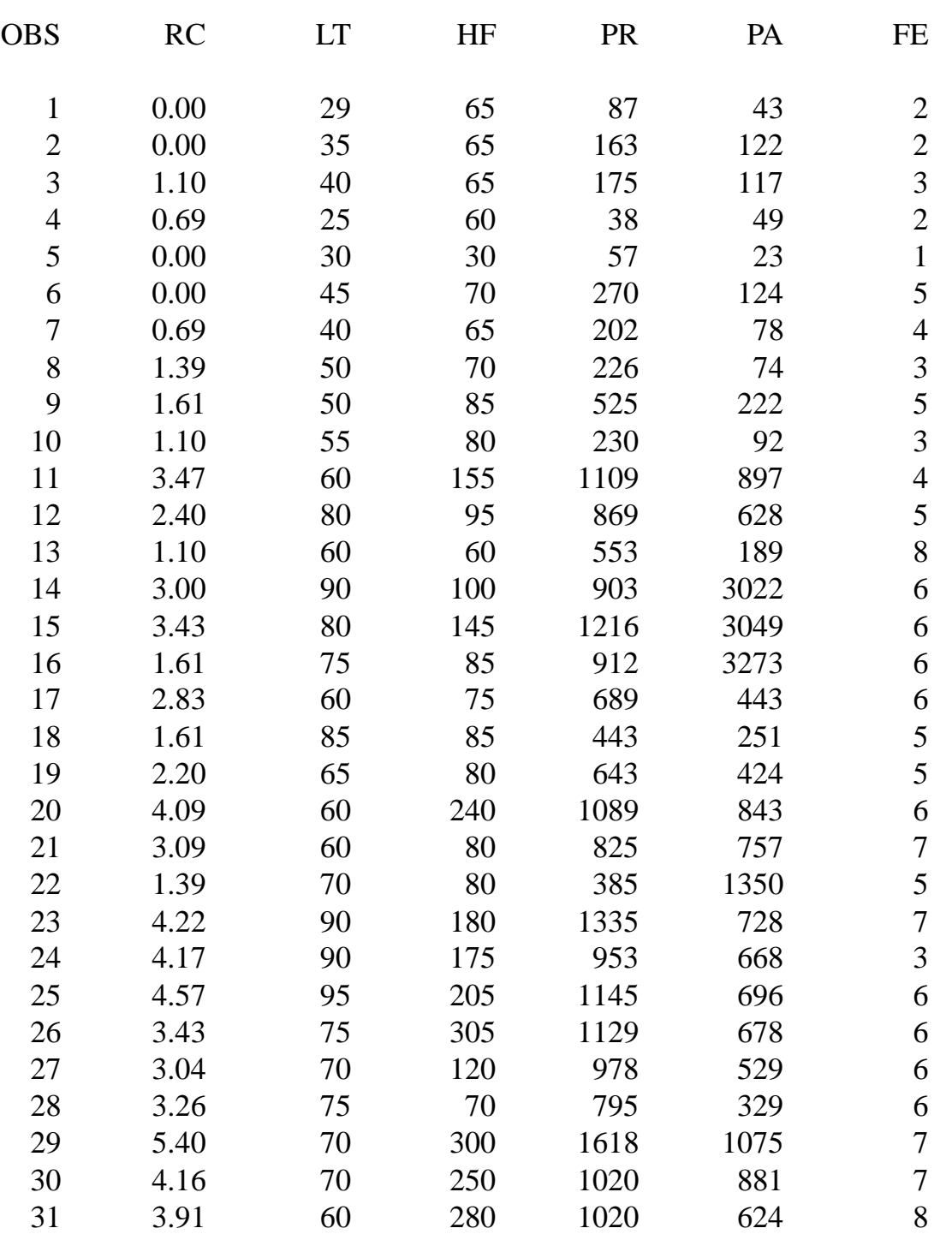

Question : Nature des variables ? Méthode d'analyse ?

#### **Exemple 6 : E´tude du rendement de pomme de terre en fonction du traitement (dose) d'un fongicide**

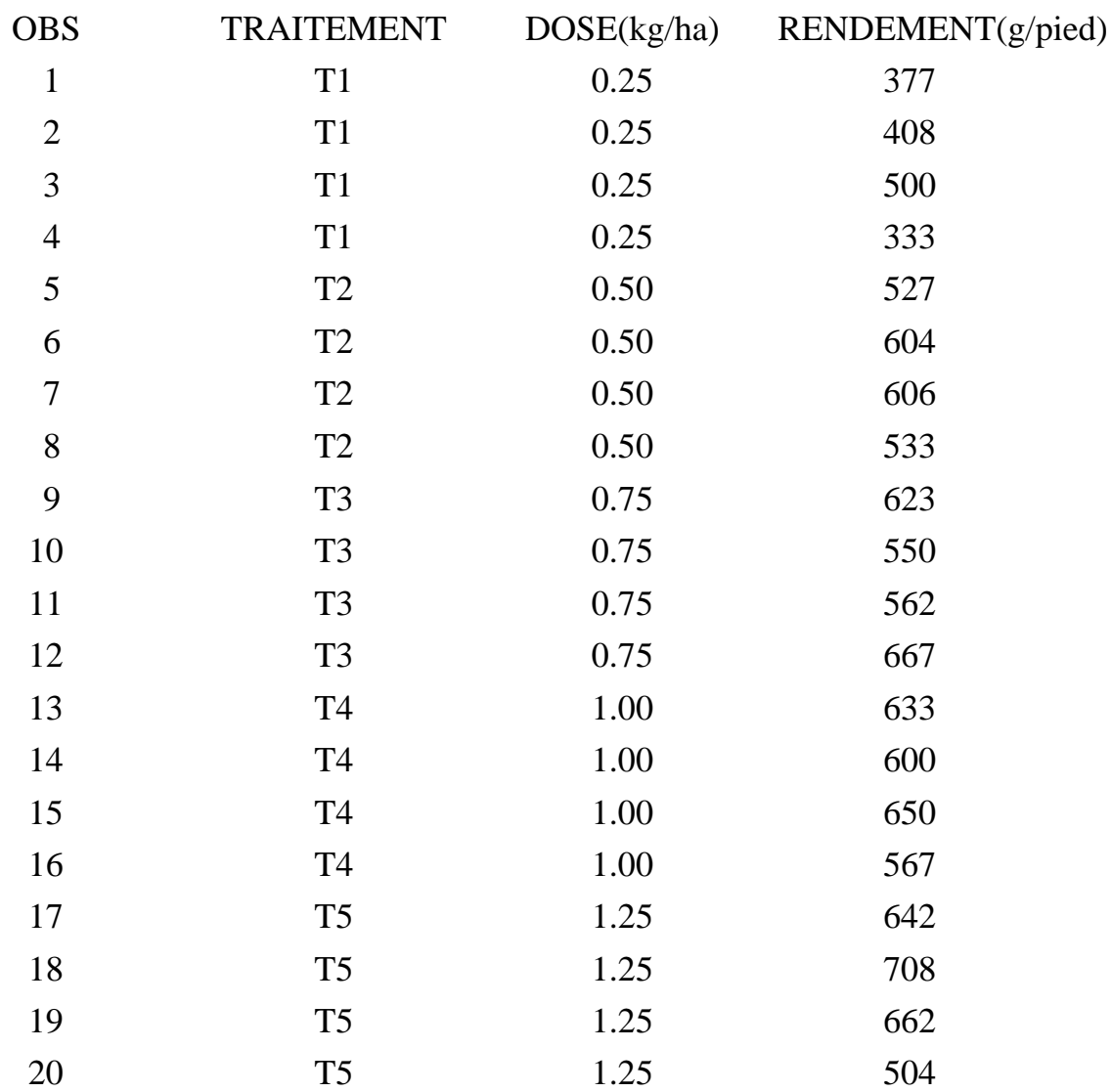

Question : Nature des variables ? Méthode d'analyse ?

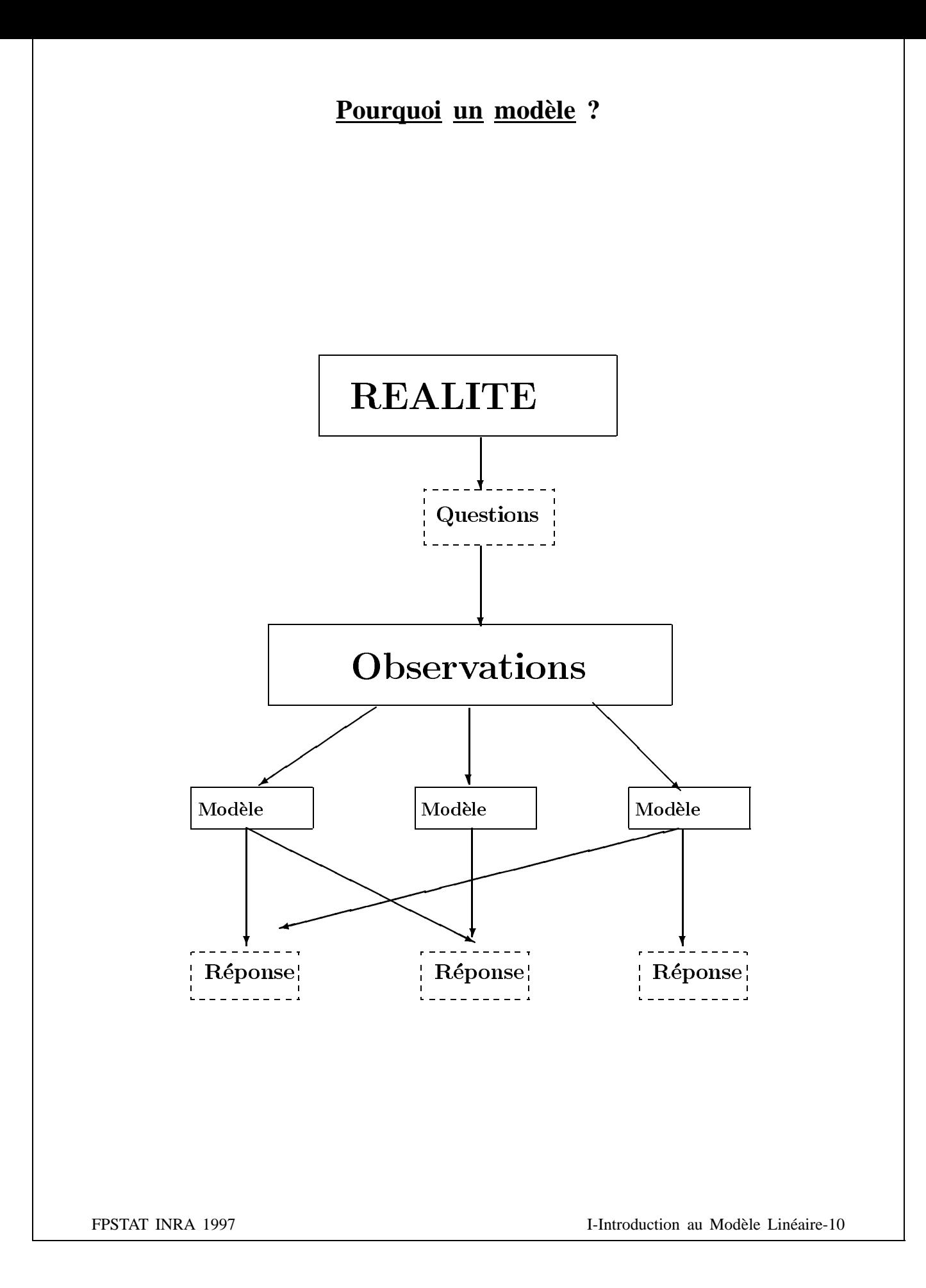

# Écriture d'un modèle

Exemple 1: Étude des forêts à travers la hauteur d'arbres

facteur forêt : i ( 1 à I = 3 )

répétition : r ( 1 à  $\mathbf{n}_\mathrm{i}$  )

**Modèle** 

$$
Y_{ir} = \mu + \alpha_i + \epsilon_{ir}
$$

$$
\begin{cases}\nY_{1r} = 1.\theta_0 + 1.\theta_1 + 0.\theta_2 + 0.\theta_3 + \epsilon_{1r} & r = 1, ..., 6 \\
Y_{2r} = 1.\theta_0 + 0.\theta_1 + 1.\theta_2 + 0.\theta_3 + \epsilon_{2r} & r = 1, ..., 7 \\
Y_{3r} = 1.\theta_0 + 0.\theta_1 + 0.\theta_2 + 1.\theta_3 + \epsilon_{3r} & r = 1, ..., 5 \\
\downarrow \qquad \downarrow \qquad \downarrow \qquad \downarrow \\
x_{0ir} = x_{1ir} = x_{2ir} = x_{3ir}\n\end{cases}
$$

FPSTAT INRA 1997

#### Exemple 2 : Étude de la teneur en <u>huile de populations de tournesol</u>

facteur testeur : i ( 1 à I = 2 ) facteur origine : j ( 1 à J = 3 )

répétition : r ( 1 à  $n_{ij} = 2$  )

Modèle : sans interaction

$$
Y_{ijr} = \mu + \alpha_i + \beta_j + \epsilon_{ijr}
$$

$$
\left\{\n\begin{array}{ll}\nY_{11r} = & 1.\theta_0 + 1.\theta_1 + 0.\theta_2 + 1.\theta_3 + 0.\theta_4 + 0.\theta_5 + \epsilon_{11r} \\
Y_{12r} = & 1.\theta_0 + 1.\theta_1 + 0.\theta_2 + 0.\theta_3 + 1.\theta_4 + 0.\theta_5 + \epsilon_{12r} \\
Y_{13r} = & 1.\theta_0 + 1.\theta_1 + 0.\theta_2 + 0.\theta_3 + 0.\theta_4 + 1.\theta_5 + \epsilon_{13r} \\
Y_{21r} = & 1.\theta_0 + 0.\theta_1 + 1.\theta_2 + 1.\theta_3 + 0.\theta_4 + 0.\theta_5 + \epsilon_{21r} \\
Y_{22r} = & 1.\theta_0 + 0.\theta_1 + 1.\theta_2 + 0.\theta_3 + 1.\theta_4 + 0.\theta_5 + \epsilon_{22r} \\
Y_{23r} = & 1.\theta_0 + 0.\theta_1 + 1.\theta_2 + 0.\theta_3 + 0.\theta_4 + 1.\theta_5 + \epsilon_{23r} \\
&\downarrow \qquad \qquad \downarrow \qquad \qquad \downarrow \qquad \qquad \downarrow \qquad \qquad \downarrow \qquad \qquad \downarrow \qquad \qquad \downarrow \qquad \qquad \downarrow \qquad \qquad \downarrow \qquad \qquad \downarrow \qquad \qquad \downarrow \qquad \qquad \downarrow \qquad \qquad \downarrow \qquad \qquad \downarrow \qquad \qquad \downarrow \qquad \downarrow \qquad \down
$$

FPSTAT INRA 1997

#### **Exemple 2 : E´tude de la teneur en huile de populations de tournesol**

facteur testeur : i ( 1 à I = 2 ) facteur origine : j ( 1 à J = 3 )

répétition : r ( 1 à  $n_{ij} = 2$  )

**Modèle : avec interaction** 

**Contract Contract Contract Contract Contract Contract Contract Contract Contract Contract Contract Contract Contract Contract Contract Contract Contract Contract Contract Contract Contract Contract Contract Contract Contr** 

$$
Y_{ijr} = \mu + \alpha_i + \beta_j + \gamma_{ij} + \epsilon_{ijr}
$$

$$
\begin{cases}\nY_{11r} = 1.\theta_0 + 1.\theta_1 + 0.\theta_2 + 1.\theta_3 + 0.\theta_4 + 0.\theta_5 +\n1.\theta_6 + 0.\theta_7 + 0.\theta_8 + 0.\theta_9 + 0.\theta_{10} + 0.\theta_{11} + \epsilon_{11r} \\
\vdots \\
Y_{23r} = 1.\theta_0 + 0.\theta_1 + 1.\theta_2 + 0.\theta_3 + 0.\theta_4 + 1.\theta_5 +\n0.\theta_6 + 0.\theta_7 + 0.\theta_8 + 0.\theta_9 + 0.\theta_{10} + 1.\theta_{11} + \epsilon_{23r}\n\end{cases}
$$

**Exemple 3 : E´tude de la relation entre la tension arte´rielle et l'aˆge**

$$
Y_n = \alpha + \beta Z_n + \varepsilon_n \quad n = 1 \cdots N
$$
  
 
$$
Y_n = 1.\theta_0 + Z_n \theta_1 + \varepsilon_n \quad n = 1 \cdots N
$$

#### **Exemple 4 : E´tude du rendement de bl´e en fonction de doses de fertilisants AZ, PH et PO**

$$
Y_n = \beta_0 + \beta 1.Z1_n + \beta 2.Z2_n + \beta 3.Z3_n + \epsilon_n
$$
  
\n
$$
Y_n = 1.\theta_0 + Z1_n\theta_1 + Z2_n\theta_2 + Z3_n\theta_3 + \epsilon_n
$$

**Exemple 5 : E´tude de l'adaptation d'une varie´te´ de moutarde `a la s´echeresse**

 $Y_n = 1.\theta_0 + Z1_n\theta_1 + Z2_n\theta_2 + Z3_n\theta_3 + Z4_n\theta_4 + Z5_n\theta_5 + \epsilon_n$ 

#### **Exemple 6 : E´tude du rendement de pomme de terre en fonction du traitement (dose) d'un fongicide**

<sup>er</sup> modèle : analyse de la variance

facteur traitement (dose) : i ( 1 à I = 5 )

répétition : r ( 1 à  $n_i = 4$  )

$$
Y_{ir} = \mu + \alpha_i + \epsilon_{ir}
$$

$$
\begin{cases}\nY_{1r} = 1.\theta_0 + 1.\theta_1 + 0.\theta_2 + 0.\theta_3 + 0.\theta_4 + 0.\theta_5 + \epsilon_{1r} \\
\vdots \\
Y_{5r} = 1.\theta_0 + 0.\theta_1 + 0.\theta_2 + 0.\theta_3 + 0.\theta_4 + 1.\theta_5 + \epsilon_{5r}\n\end{cases}
$$

#### **Exemple 6 : E´tude du rendement de pomme de terre en fonction du traitement (dose) d'un fongicide**

<sup>ème</sup> modèle : décomposer le facteur traitement (dose) en une régression linéaire simple

$$
Y_{ir} = \mu + (\beta.Z_i + \alpha'_i) + \epsilon_{ir}
$$

$$
\left\{\begin{array}{ccccccc} Y_{1r}=&1.\theta_{0}+&Z_{1}.\theta_{1}+&1.\theta_{2}+&0.\theta_{3}+&0.\theta_{4}+&0.\theta_{5}+&0.\theta_{6}+\epsilon_{1r}\\ \vdots&&\vdots&\\ Y_{5r}=&1.\theta_{0}+&Z_{5}.\theta_{1}+&0.\theta_{2}+&0.\theta_{3}+&0.\theta_{4}+&0.\theta_{5}+&1.\theta_{6}+\epsilon_{5r} \end{array}\right.
$$

<sup>ème</sup> modèle : décomposer le facteur traitement (dose) en une régression linéaire quadratique

$$
Y_{ir} = \mu + \left(\beta_2.Z_i^2 + \beta_1.Z_i + \alpha''_i\right) + \epsilon_{ir}
$$

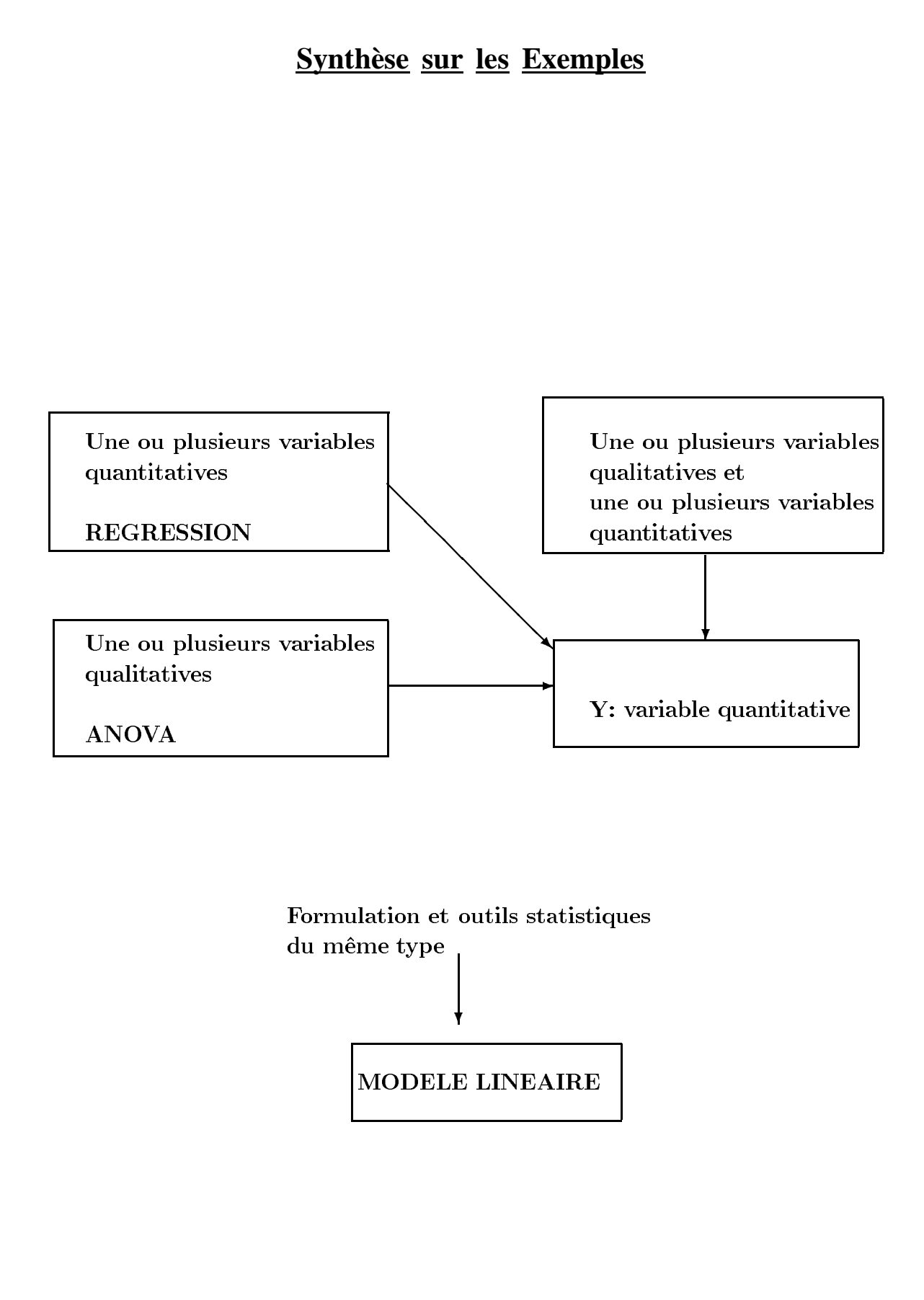

FPSTAT INRA 1997

#### Synthèse sur l'écriture d'un modèle linéaire

$$
\begin{aligned} \mathrm{Y}_\mathrm{n} &= \sum \mathrm{x}_\mathrm{pn}.\theta_\mathrm{p} + \epsilon_\mathrm{n} \\ \mu_\mathrm{n} &= \sum \mathrm{x}_\mathrm{pn}.\theta_\mathrm{p} \end{aligned}
$$

- paramètres  $\theta_p$  inconnus à estimer
- $\mu$ <sup>n</sup> linéaire en les paramètres

## **Cadre du modèle linéaire**

Dans tous les exemples précédents, on a choisi d'approcher <sub>n</sub> par un modèle statistique particulier : le *Modèle linéaire*.

Choisir le *Modèle linéaire* c'est définir un cadre général de travail en

— optant pour un modèle linéaire sur l'espérance des  $Y_n$ 

— faisant des postulats sur la loi des  $\epsilon_n$ 

#### **Qu'est ce qu'un mode`le line´aire sur l'espe´rance ?**

Définir une équation mathématique sur  $\mu$ <sup>n</sup>

$$
\mu_{\rm n} = \sum {\rm x_{pn}} \; . \; \theta_{\rm p}
$$

Exemples d'équation de modèles linéaires :

<sup>Á</sup> <sup>Â</sup> <sup>Ã</sup> <sup>È</sup> ÉÊ <sup>Ë</sup> <sup>Ì</sup> <sup>Â</sup> Ç È ÍÊ <sup>Î</sup> <sup>Ë</sup> <sup>Ì</sup> <sup>Â</sup> <sup>Ï</sup> <sup>Ð</sup> Ç È <sup>Ð</sup>  $\mathcal{A}$  à letter  $\mathcal{A}$  i  $\mathcal{A}$  is a total  $\mathcal{A}$  is the  $\mathcal{A}$ 

Contre-exemple d'équation de modèles linéaires :

$$
\mu_{\rm n}=\theta_0+\frac{1}{\mathrm{Z1}_{\rm n}+\theta_1}.\theta_2
$$

#### **Exercices**

Parmi ces modèles, quels sont ceux qui sont linéaires ?

- 1.  $\mu_n = \theta_0 + \sin(Z1_n) \cdot \theta_1 + (Z1_n/Z2_n) \cdot \theta_2$
- 2.  $\mu_n = \sqrt{Z1_n} \cdot \theta_0$
- 3.  $\mu_n = \theta_0$ .  $e^{-\theta_1}$

 $4.$ 

FPSTAT INRA 1997

### **Postulats du modèle linéaire**

#### Définitions

Les différents postulats du *Modèle Linéaire* sont supposés vrais au départ.

Ils concernent la loi conjointe des  $\epsilon_n$ .

**- P1** : ils ont une espérance nulle :  $E(\epsilon_n) = 0$  ;

- **P2** : ils ont tous même variance :  $Var(\epsilon_n) = \sigma^2$  (Homoscédasticité) ;
- **P3** : ils sont deux à deux non corrélés :  $Cov(\epsilon_n, \epsilon_{n'}) = 0$  pour  $n \neq n'$ (indépendance) ;
- **P4** : ils suivent des lois gaussiennes :  $\mathcal{N}(0, \sigma^2)$

 $\frac{\textbf{Postulats}}{\textbf{E}(\epsilon_{\text{n}})} = 0$ 

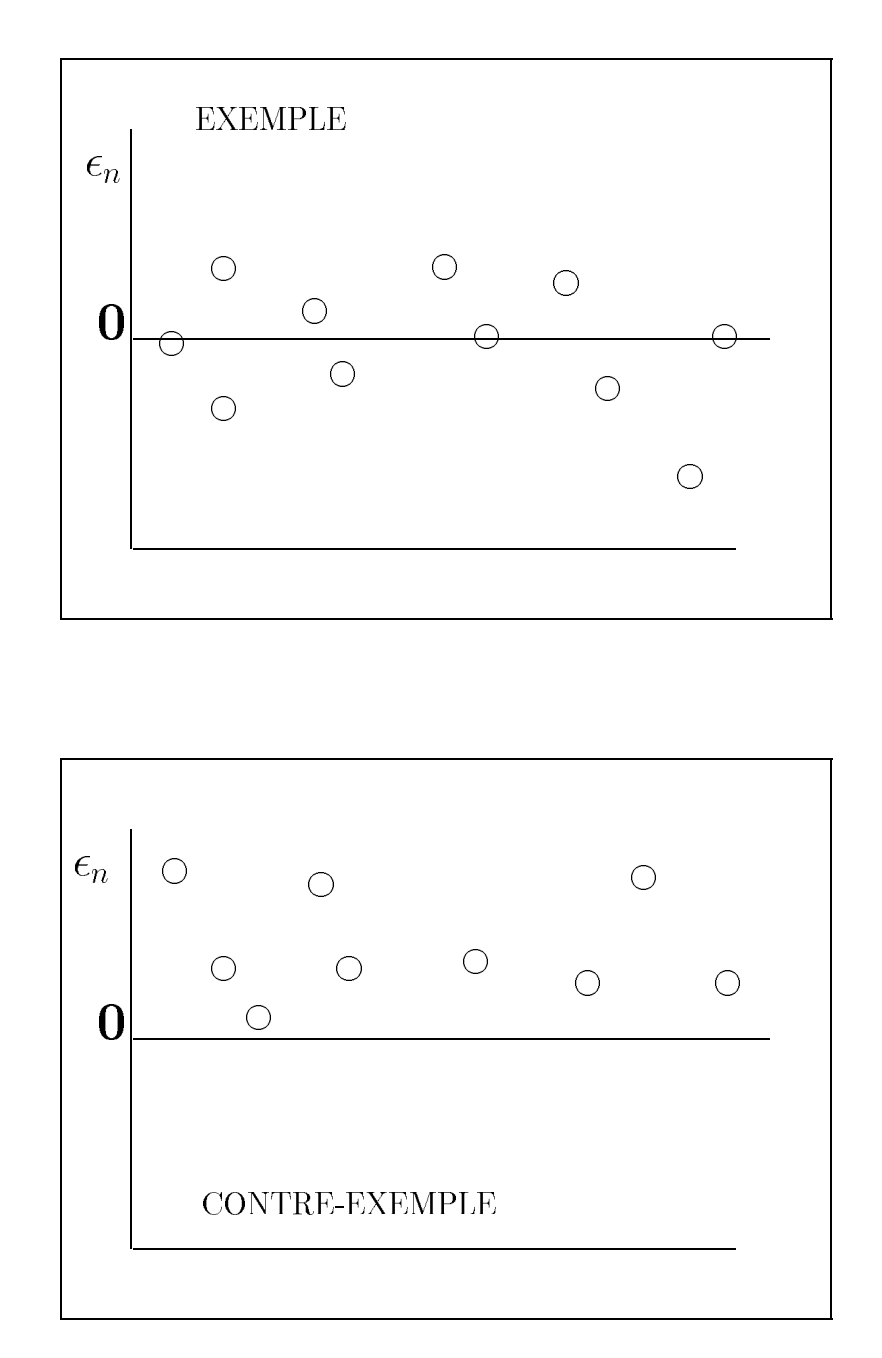

FPSTAT INRA 1997

 $\frac{\textbf{Postulats du modèle linéaire}}{\text{Var}(\epsilon_{\text{n}}) = \sigma^2}$ 

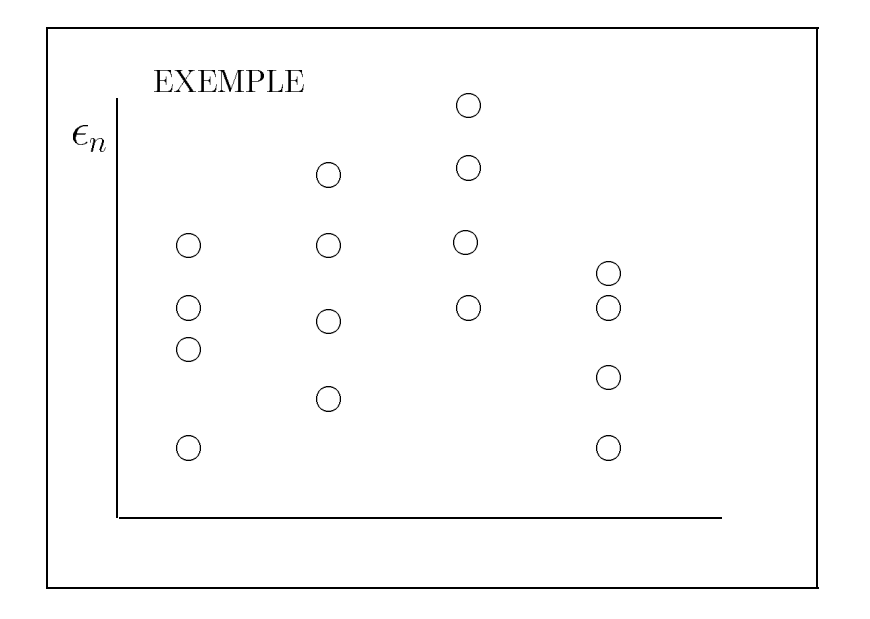

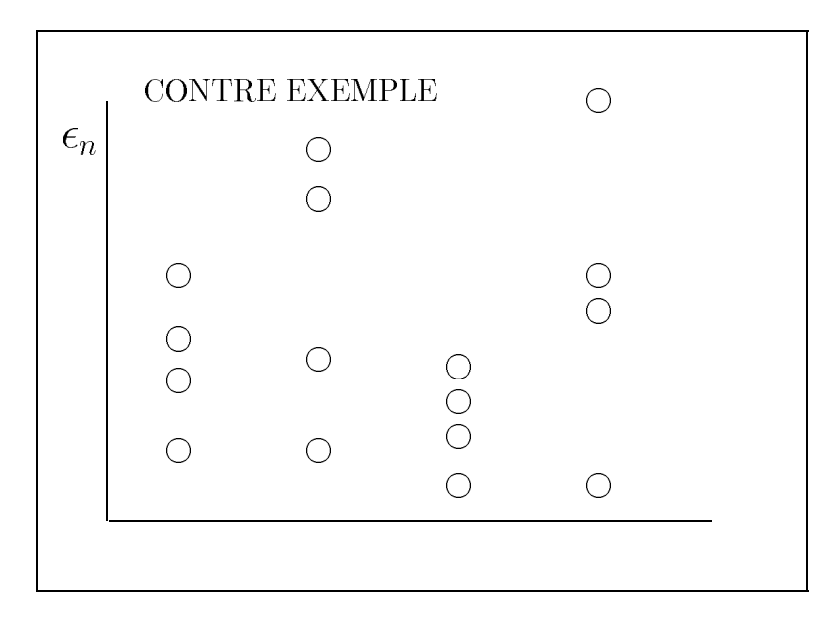

FPSTAT INRA 1997

# Postulats du modèle linéaire<br>Cov( $\epsilon_n$ ,  $\epsilon_{n'}$ ) = 0 pour n  $\neq$  n'

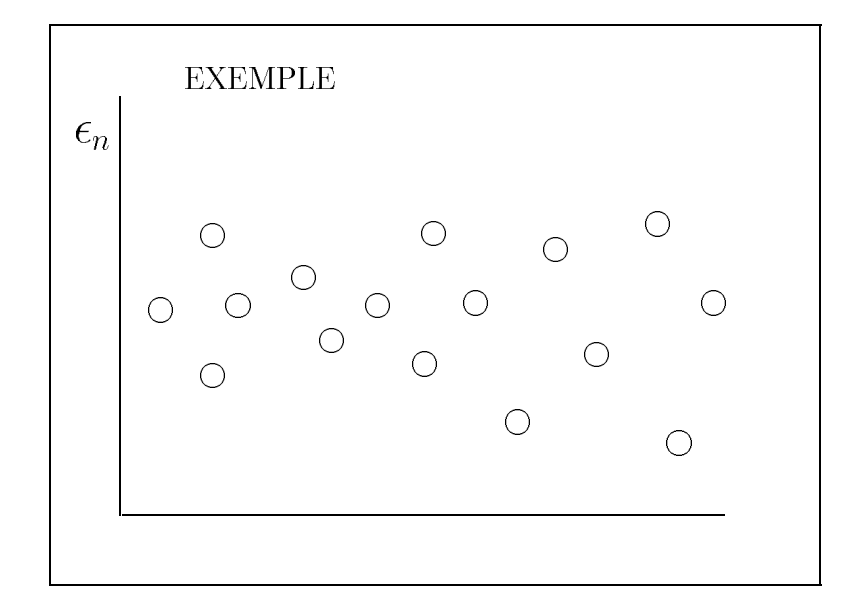

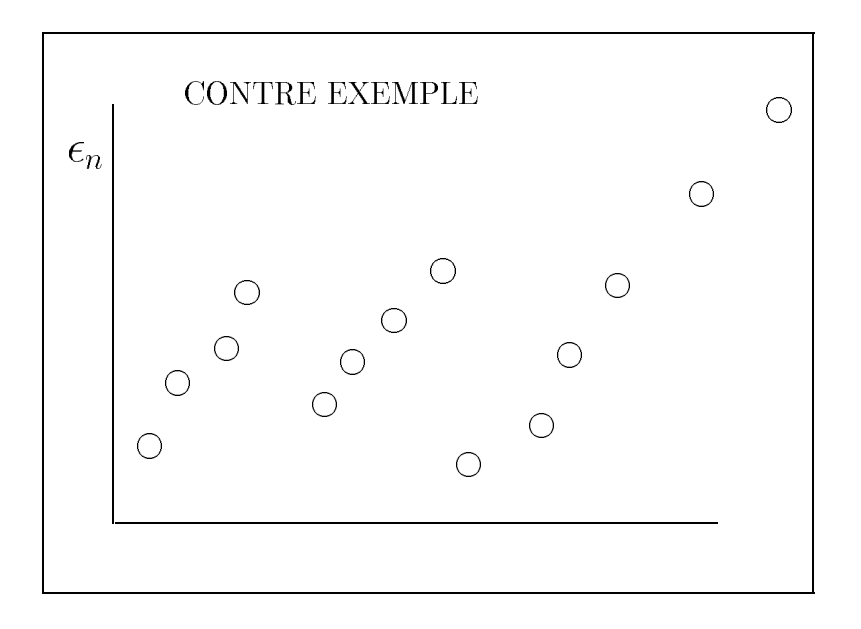

FPSTAT INRA 1997

 $\frac{\textbf{Postulats}}{\mathcal{N}(0, \sigma^2)} \frac{\text{modele}}{\text{lineaire}}$ 

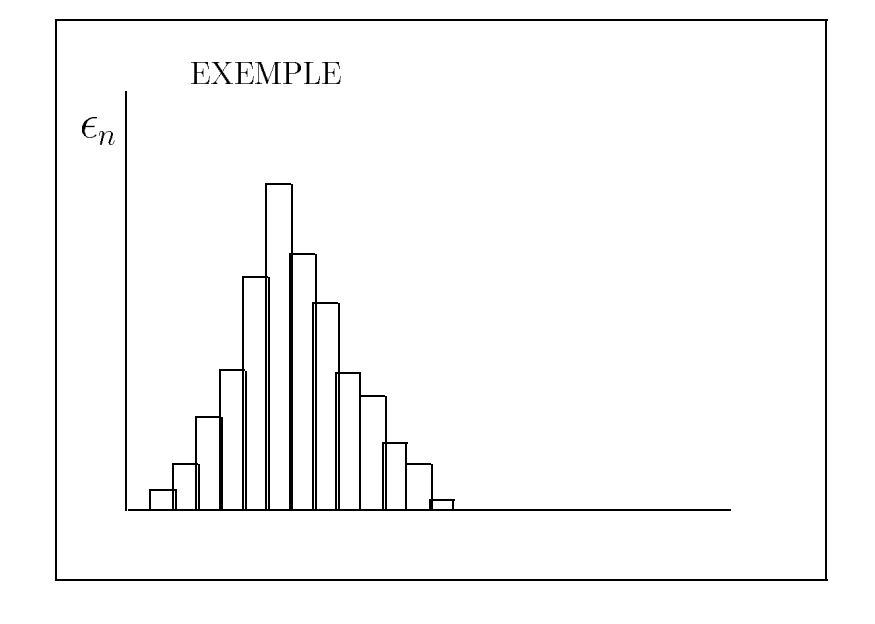

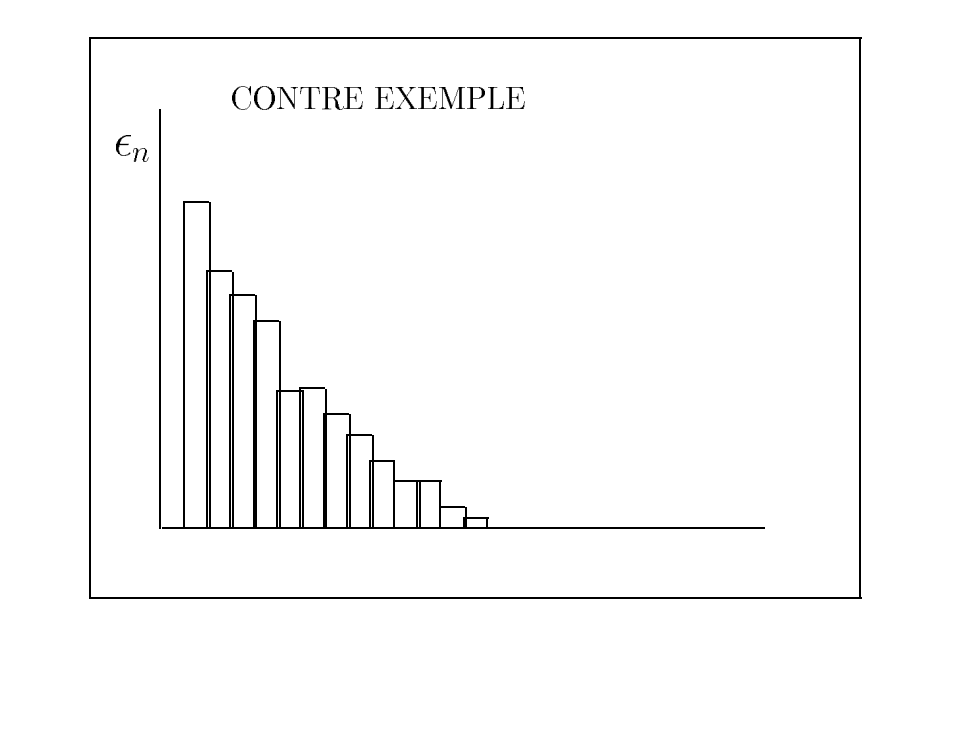

FPSTAT INRA 1997

## **Liens avec les autres modules de FPSTAT**

Choisir le cadre du Modèle linéaire, c'est se donner

— une équation mathématique sur la forme de  $\mu_n = \sum x_{pn} \cdot \theta_p$ 

— des postulats sur les  $\epsilon_{\rm n}$ 

Si  $\mu$ <sub>n</sub> n'est pas linéaire dans ses paramètres, il faut envisager la possibilité d'un modèle non-linéaire.

Si ce n'est pas  $\mu_{\rm n}$ , mais  $g(\mu_{\rm n})$  qui est linéaire dans ses paramètres et si la loi des  $\epsilon_n$  est par exemple binomiale ou poissonniène, on entre dans le cadre du Modèle Linéaire Généralisé (GLM).

Si la variance n'est pas constante, on peut transformer les variables pour stabiliser la variance.

Si la variance et la covariance ne sont pas constantes et sous certaines conditions, on entre dans le cadre du Modèle Mixte.